# СЕЧЕНИЯ

### Сечение- это изображение фигуры, полученной при мысленном рассечении предмета секущей плоскостью.

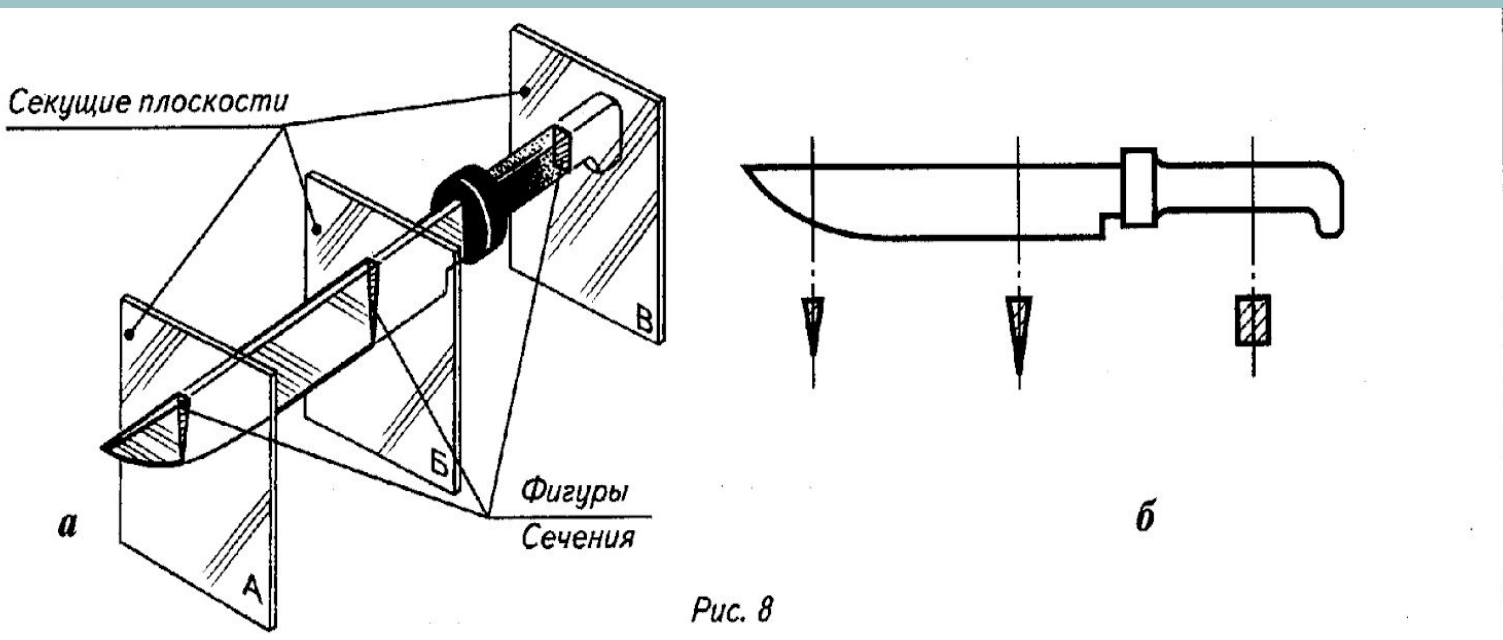

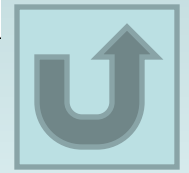

#### Назначение сечения

 Помогает получать более четкое представление о форме предмета;

 Дает возможность выполнять меньшее количество изображений на чертеже.

1. Мысленно провести секущую плоскость в том месте детали, где необходимо определить форму внутреннего контура

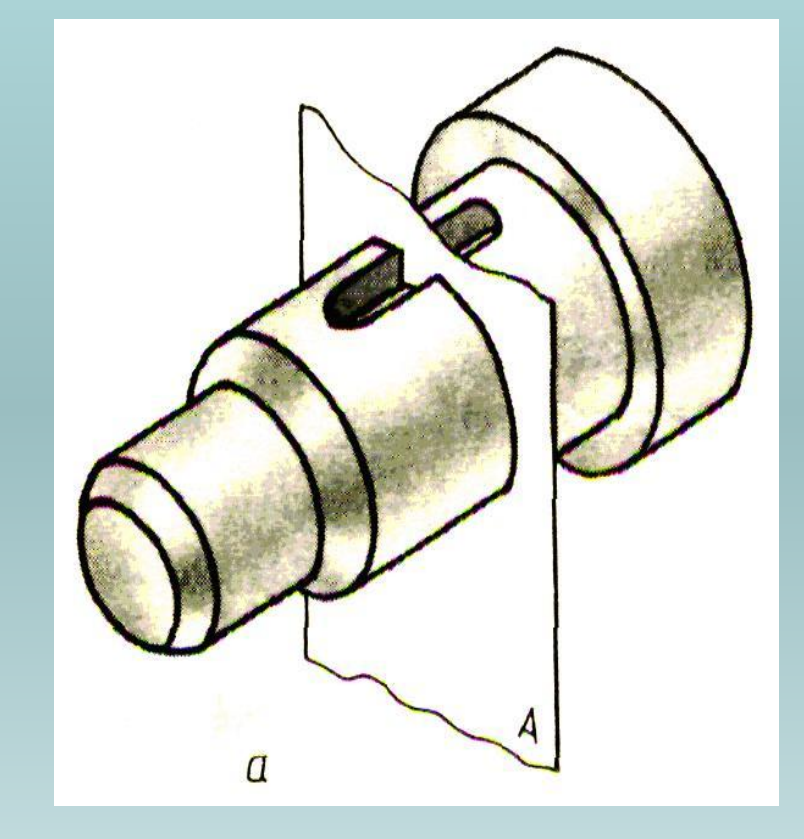

2.Мысленно удаляем одну из частей детали

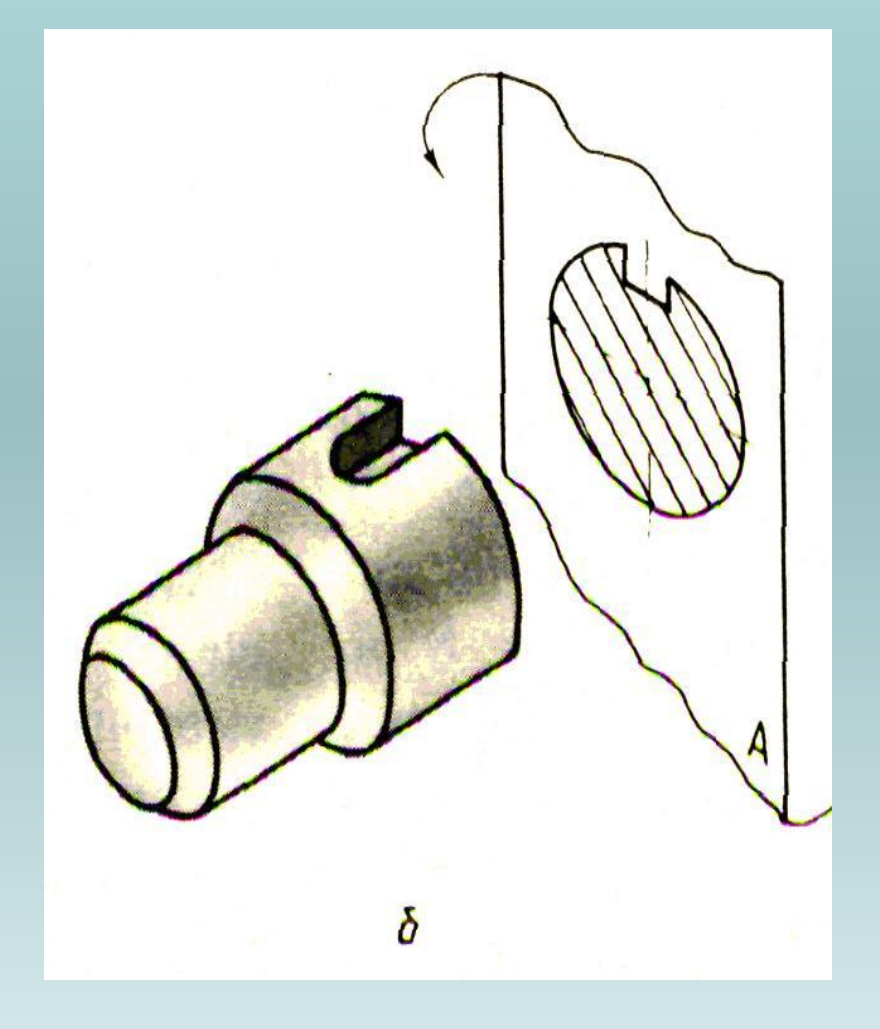

3.Мысленно представляем фигуру сечения

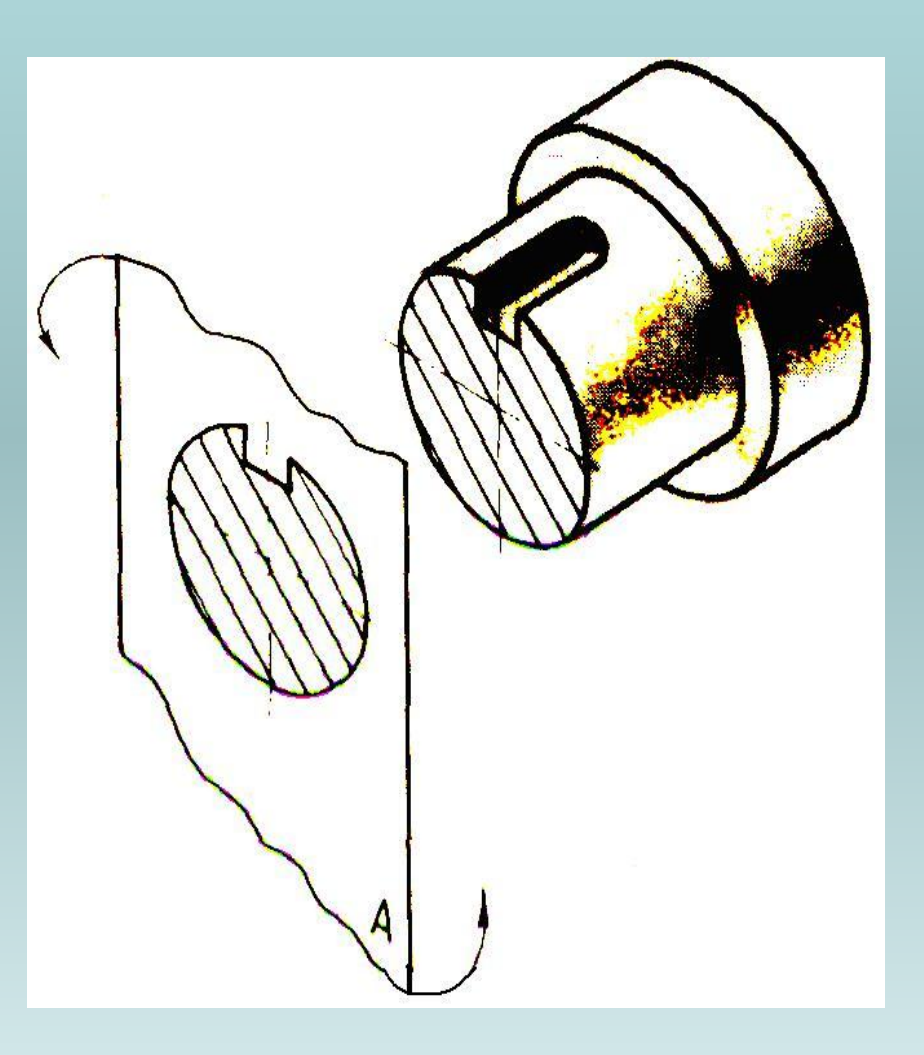

4.Представленную фигуру изображаем на чертеже

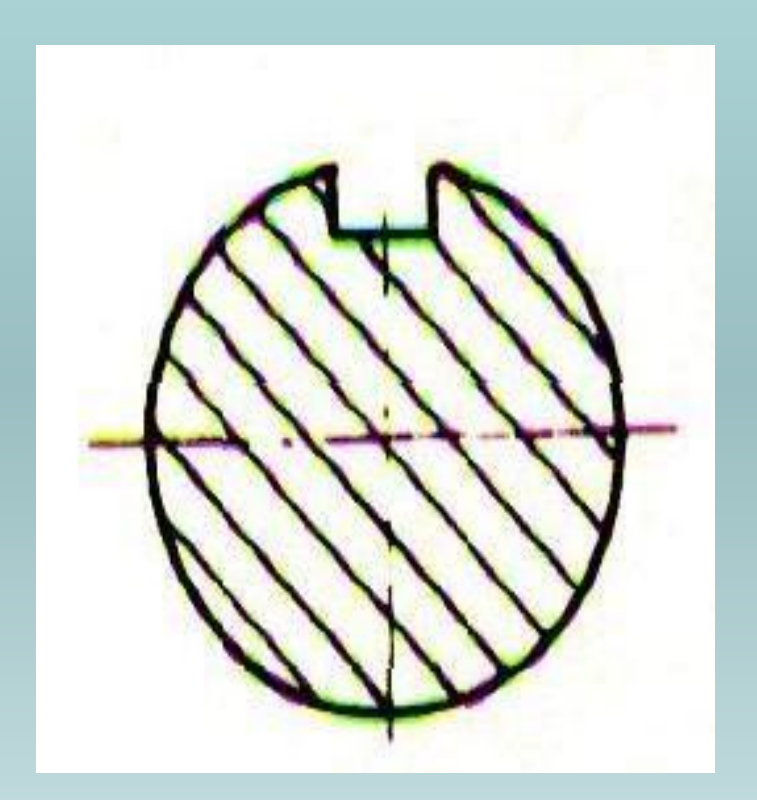

# Запомни!

 На сечениях показывают только то, что находится непосредственно в секущей плоскости.

 Сечение – это не действие, а изображение.

#### *Различие между разрезом и сечением*

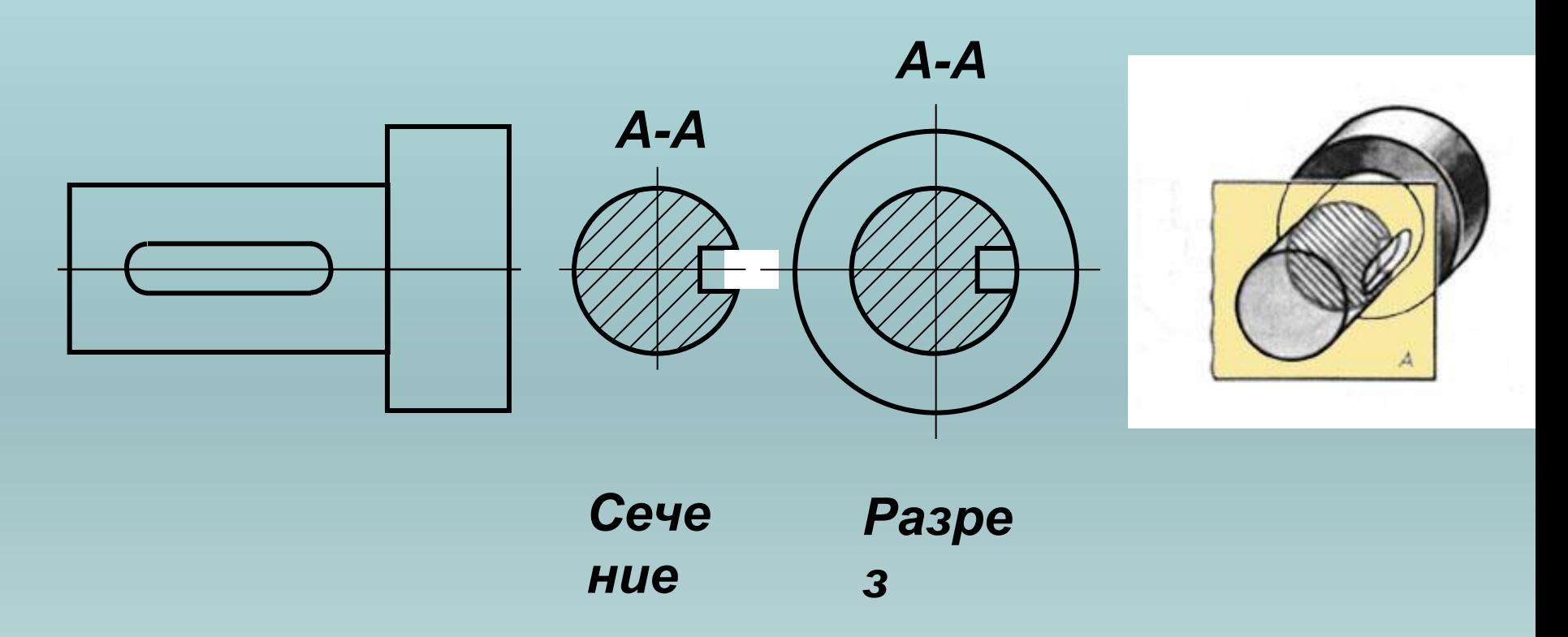

*Разрез отличается от сечения тем, что на нем показывают не только то, что находится в секущей плоскости, но и то, что находится за ней.*

 Сечение – это изображение фигуры, полученное при мысленном рассечении детали плоскостью. (На сечении показывают только то, что находится непосредственно в секущей плоскости)

 Секущей плоскостью называют плоскость, которой мысленно рассекают деталь.

Конспект

 Фигура сечения заштриховывается. Штриховка выполняется для того, чтобы отличить на детали мысленно образованные поверхности от существующих

#### Графическое обозначение материалов в сечениях (ГОСТ 2.306 – 68)

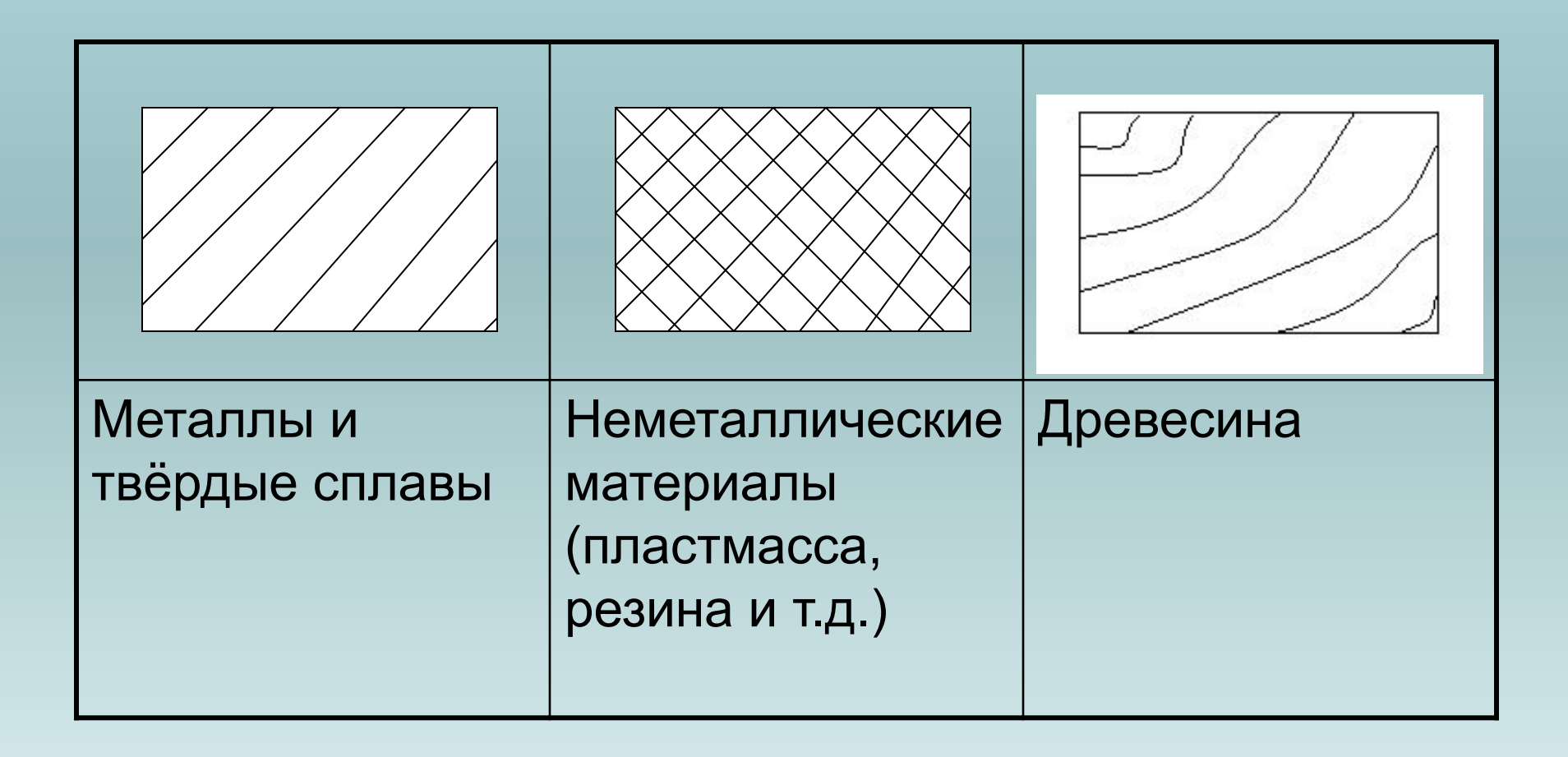

# I. Сечение наложенное

#### Расположено непосредственно на видах чертежа.

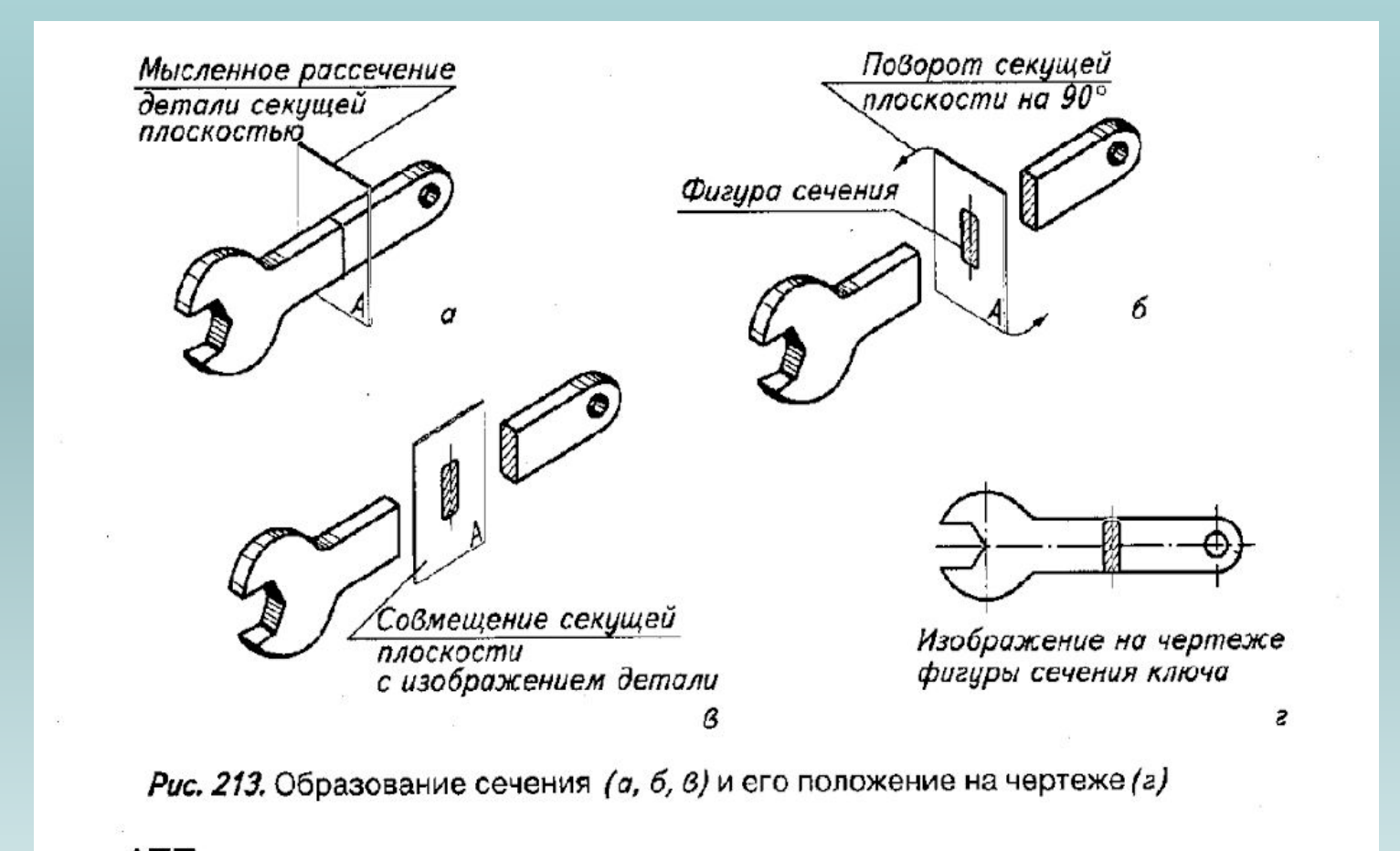

 Контур сечения обозначают тонкими сплошными линиями. При этом контур детали в месте расположения сечения не прерывают.

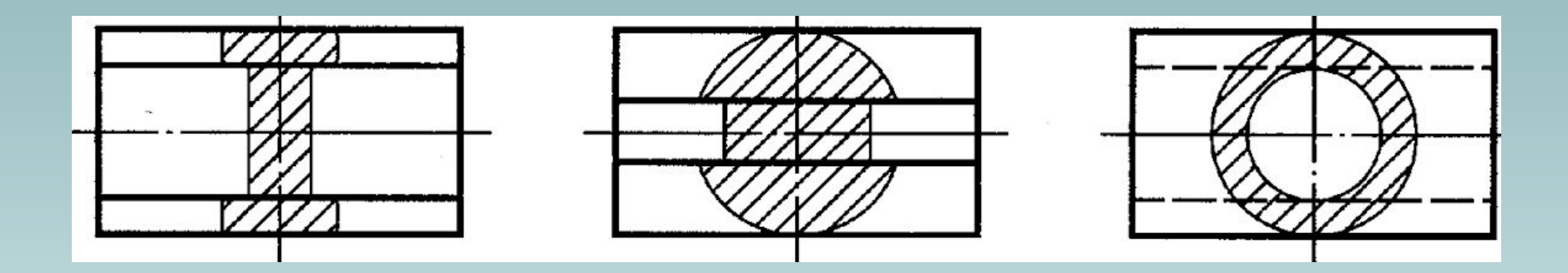

#### 1. Симметричное (не обозначают)

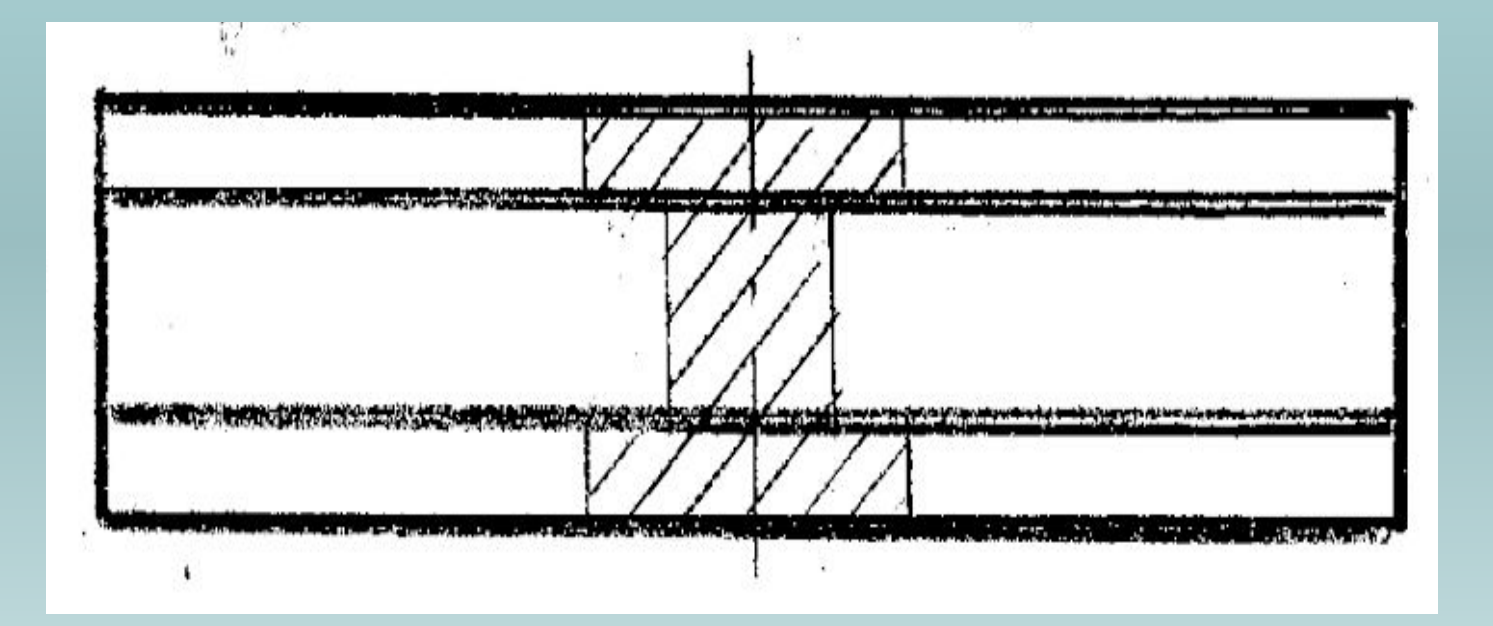

#### 2.Несимметричное (обозначают разомкнутой линией со стрелками, показывающими направление взгляда)

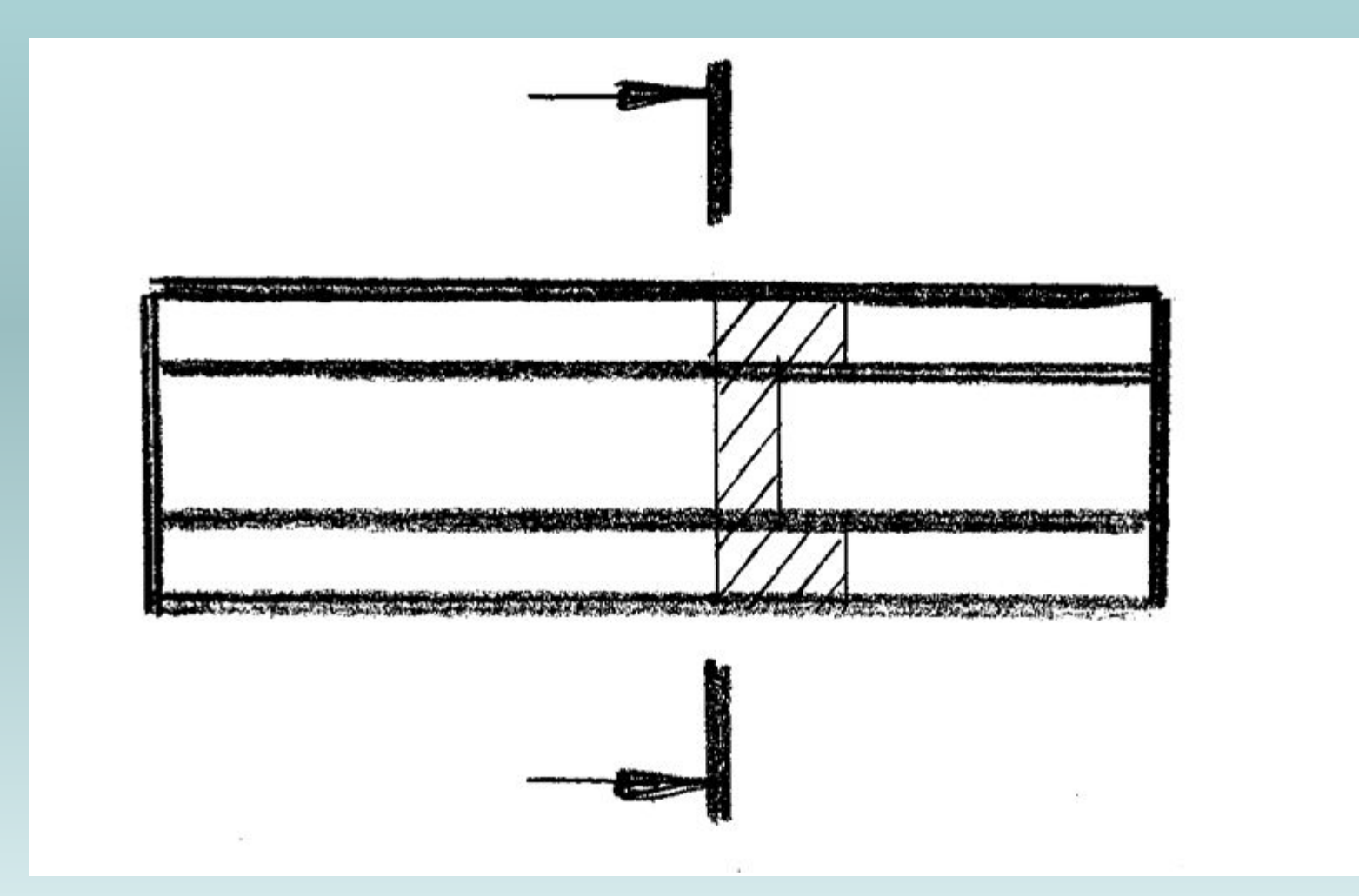

#### Разомкнутая линия сечения (обозначает положение секущей плоскости)

#### Толщина линии сечения в 2-3 раза толще контурной

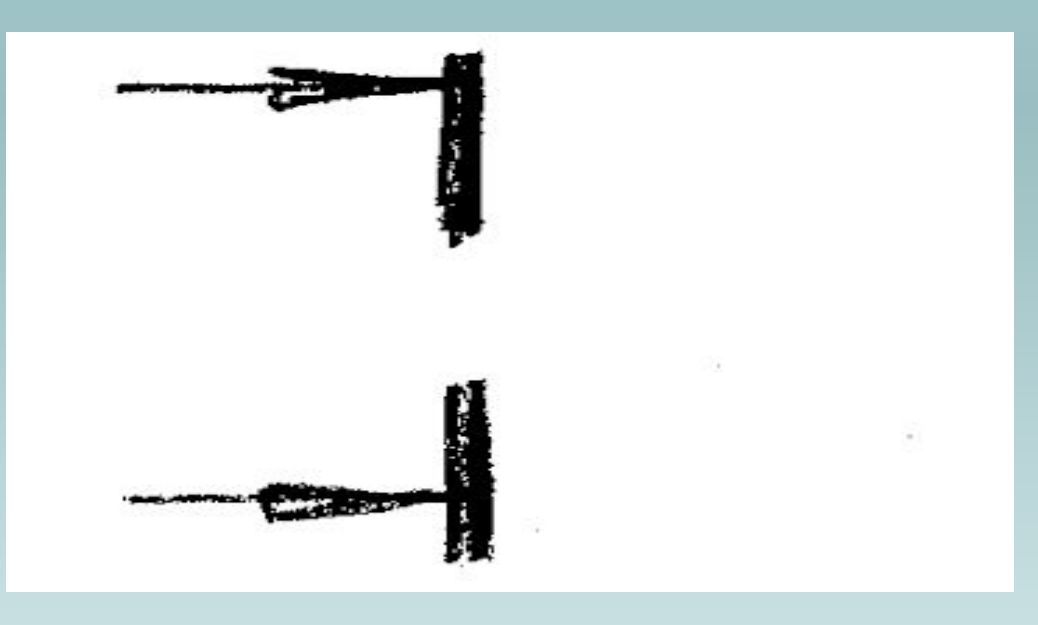

# II. Сечение вынесенное

# *Вынесенные сечения*

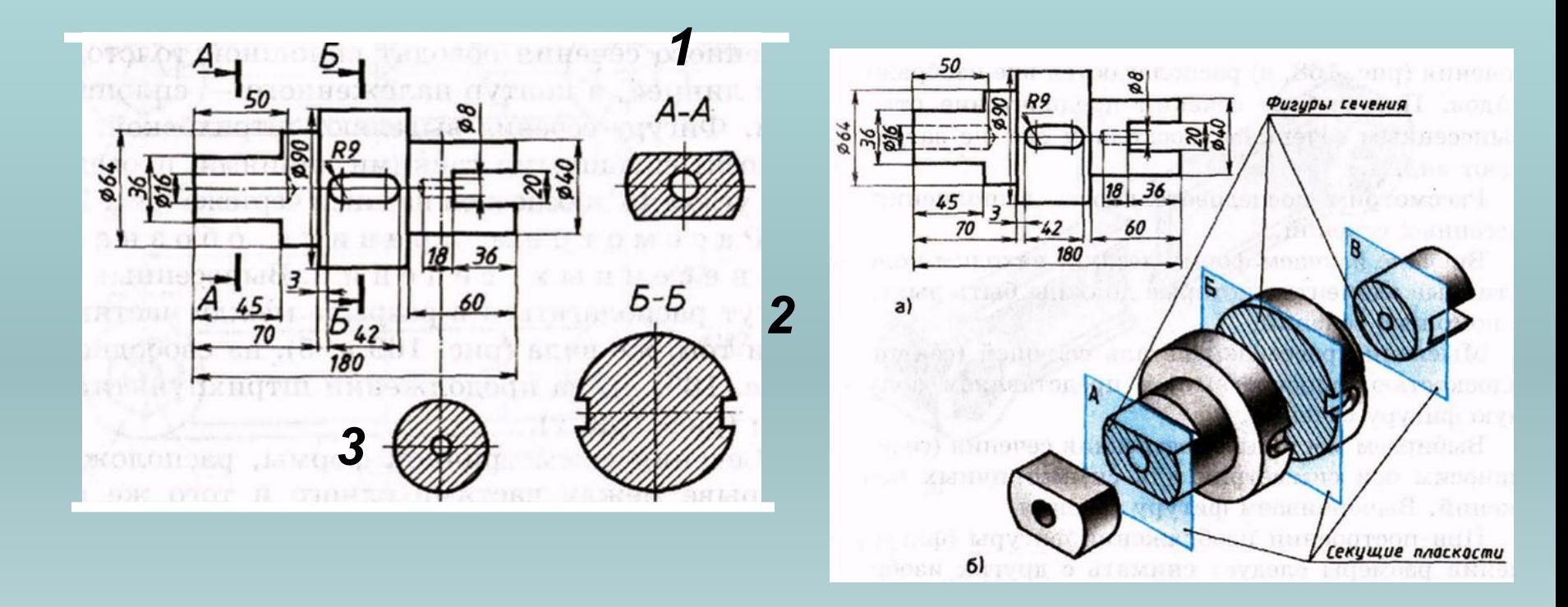

- *1. Сечение, выполненное в проекционных связях*
- *2. Сечение, выполненное, на произвольном месте чертежа*
- *3. Сечение, выполненное, на продолжении плоскости сечения*

#### Расположено вне контура изображений детали.

Контур сечения изображают сплошными толстыми линиями

#### линии сечения (штрихпунктирной) б) в стороне от этой линии (в частности на месте, предназначенном для одного из видов)

а) непосредственно на продолжении

в) в разрыве между частями вида

Располагается:

#### Обозначается:

 1. Сечение – симметричная фигура и расположено на продолжении линии сечения (штрихпунктирной) – стрелок и букв не наносят

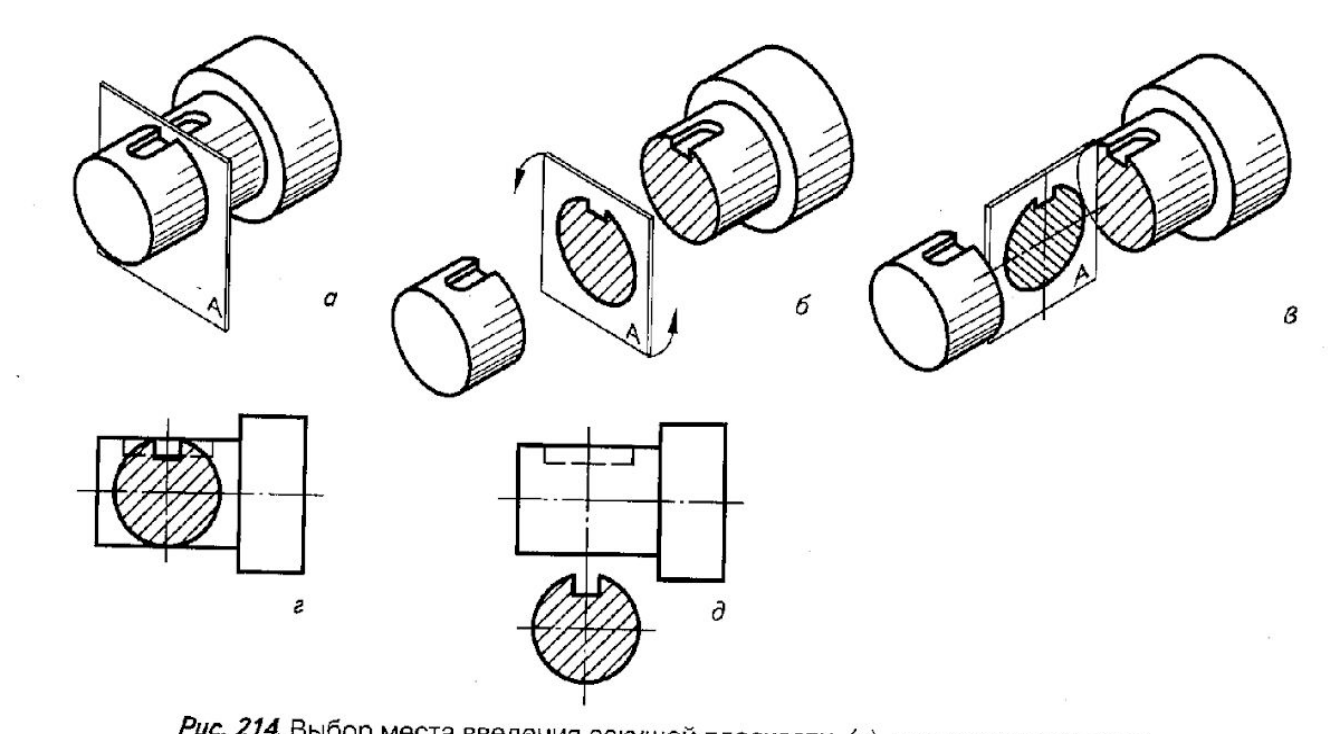

Рис. 214. Выбор места введения секущей плоскости (а), последовательность получения сечения (б, 8) и его положение на чертеже (г, д)

#### 2. Вынесенное сечение расположено в разрыве, симметричное – линии сечений и стрелки не наносят

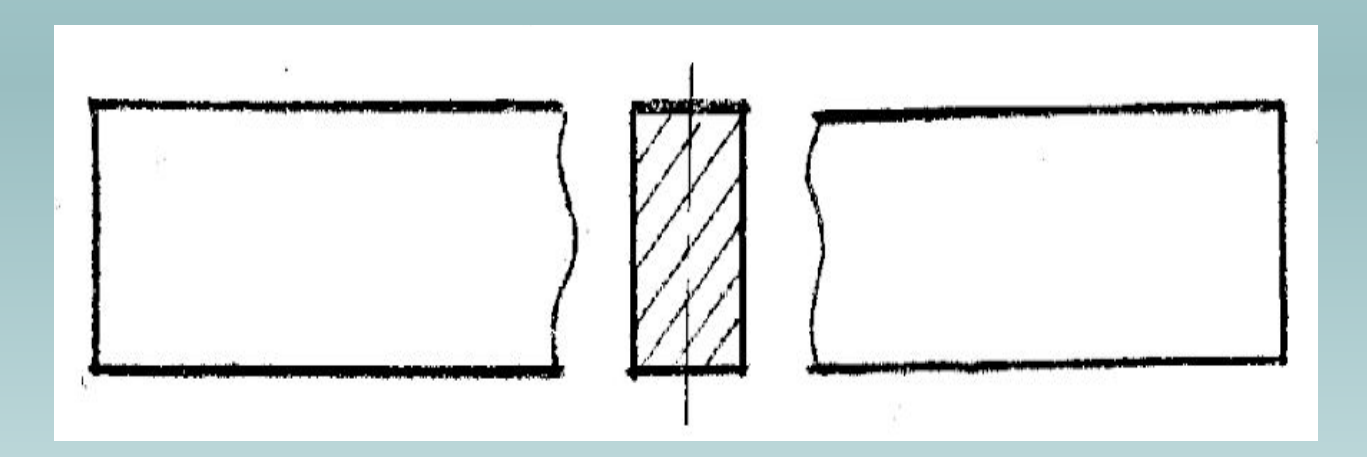

3. Вынесенное сечение расположено в разрыве, несимметричное – проводят линию сечения со стрелками, но буквы не проставляют

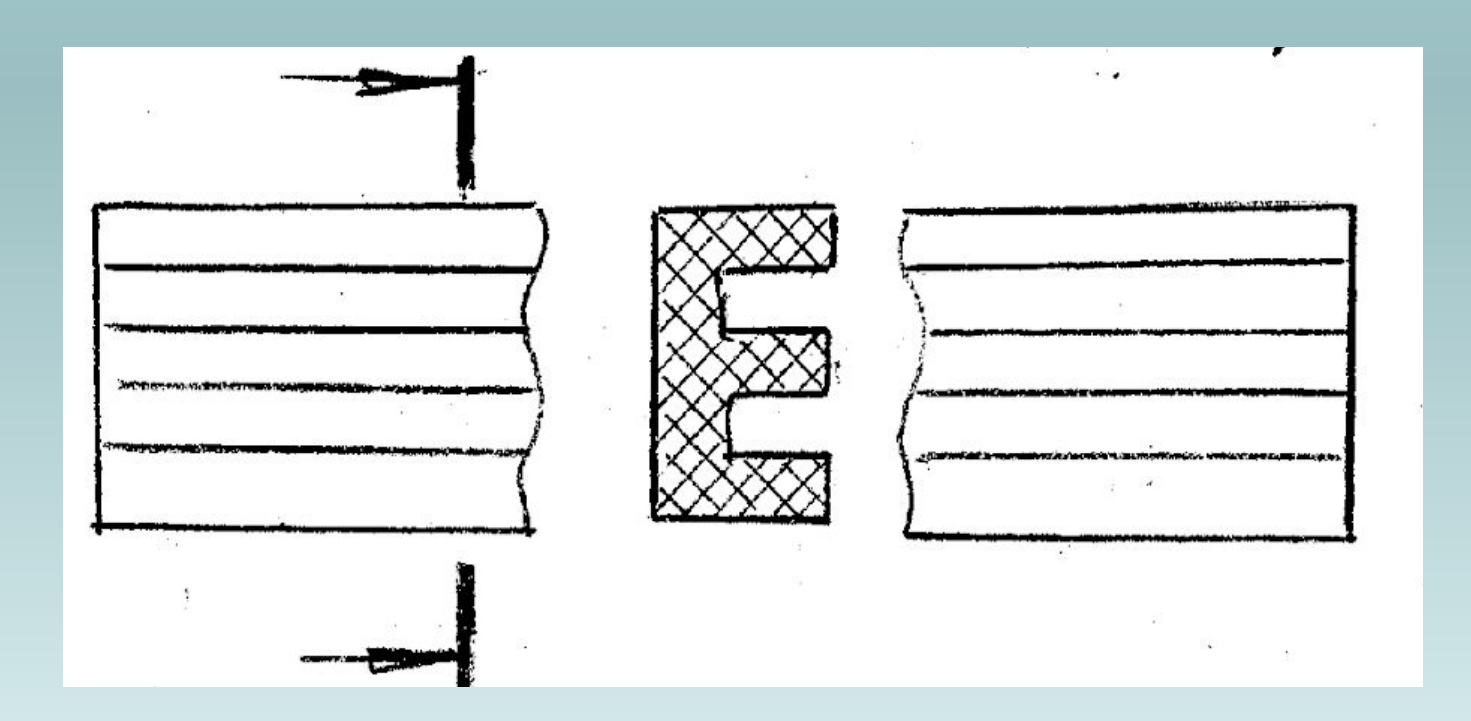

- 4. Во всех остальных случаях положение секущей плоскости обозначают разомкнутой линией, направление взгляда указывают стрелками с буквенным обозначением.
- Сечение сопровождается надписью по типу А-А заглавными буквами русского алфавита

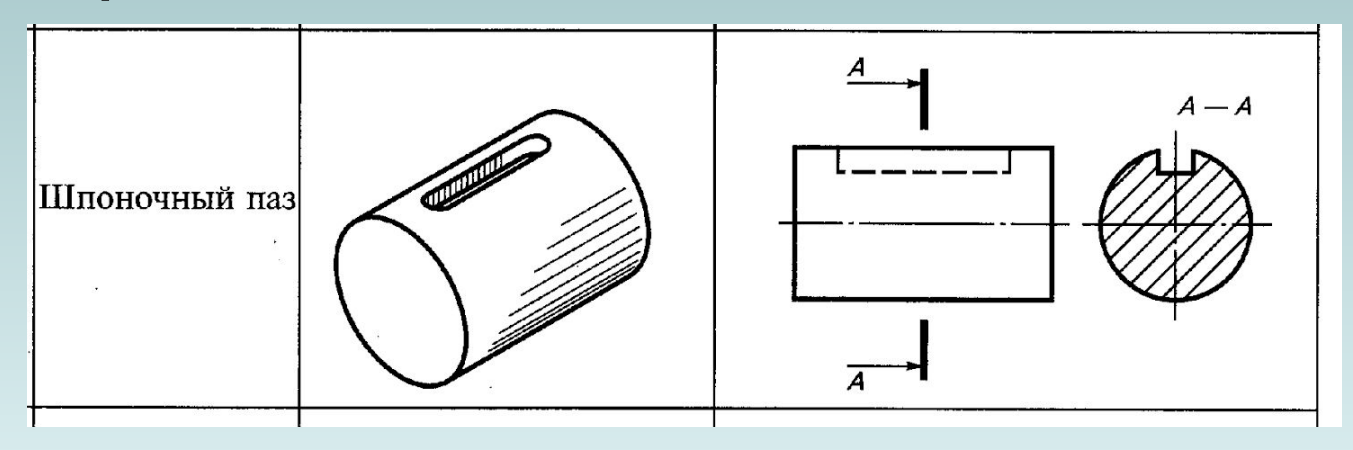

#### Конспект

#### Правила

- 1. У всех сечений, относящихся к одной детали, направление штриховки должно быть в одну сторону и шаг штриховки одинаков.
- 2. Вынесенное сечение по построению и расположению должно соответствовать направлению, указанному стрелками.
- 3. Сечение может быть вычерчено с поворотом относительно секущей плоскости. В этом случае к надписи А-А добавляют специальный знак.

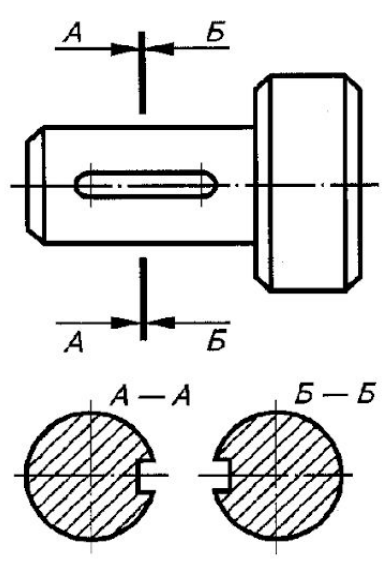

#### Исключение

 Если секущая плоскость проходит через ось тела вращения (цилиндр, конус, шар), то контур сечения вычерчивается полностью.

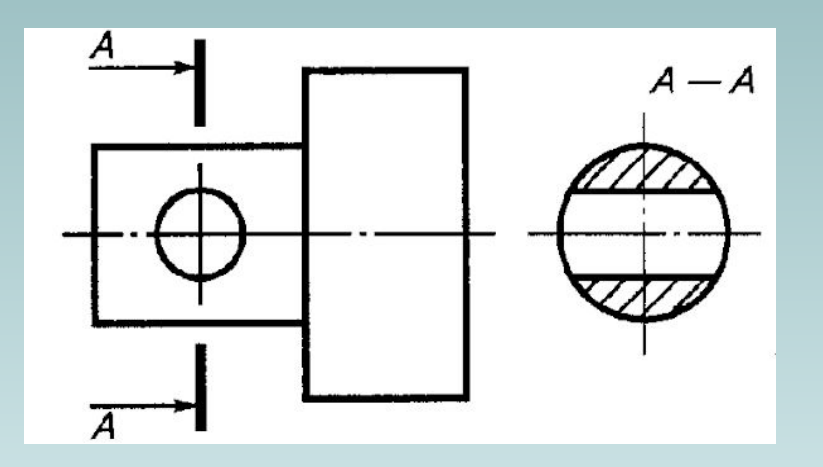

#### Следствие

 Если отверстие не цилиндрическое и сечение распадается на 2 половинки, то применять сечения нельзя!

Тогда применяют разрез.

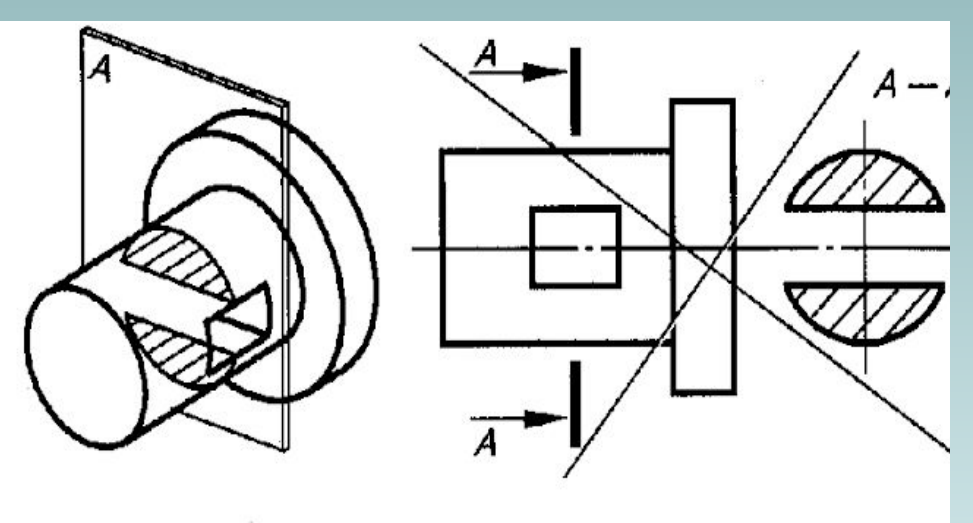

Рис. 231. Случай, когда сечение не выполняется

#### Замечание

 Если на диаметре есть лыски или в сечении квадрат, то даётся пересечение плоскости сплошными тонкими линиями!

 (На лысках везде должны быть перекрестья)

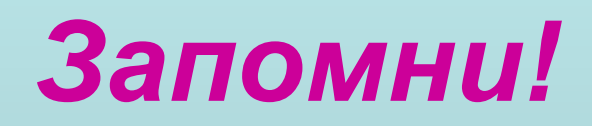

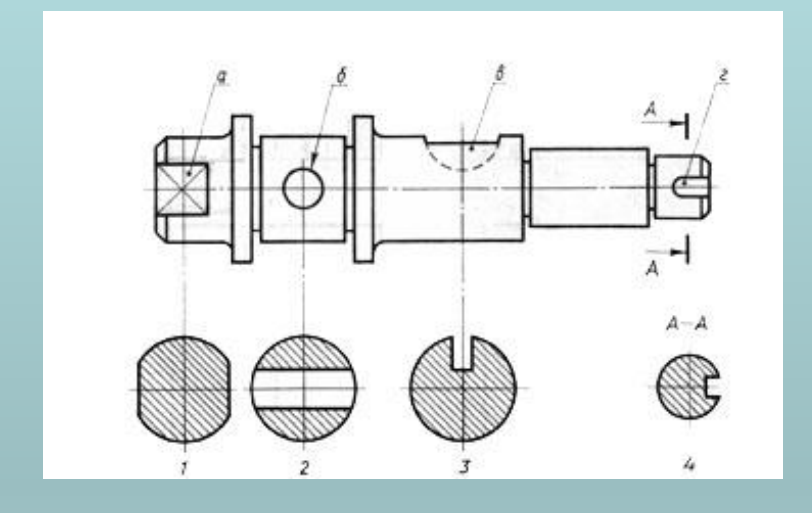

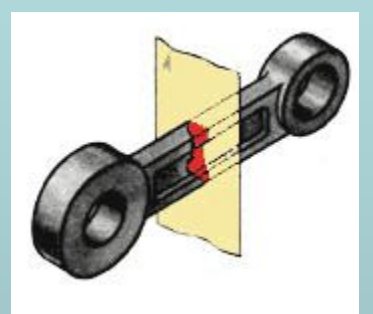

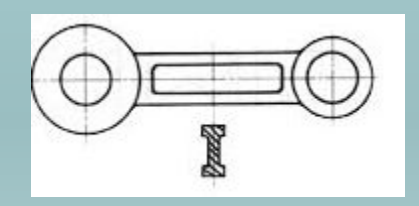

 *Секущие плоскости проводятся перпендикулярно к направлению длины детали или к её оси, то есть фигура сечения раскрывает поперечное строение детали. Назначение сечений – максимально чётко передать форму детали в конкретном месте, усложнённом различными*